# **VOLUME XIII, NUMBER IV**

A GLENSIDE PUBLICATION SINCE 1985

# *NOVEMBER/DECEMBER*  **/993** *ISSUE*

### From the President's Platen by Tony Podraza

 $\backslash$ 

oncrete is a crystalline-lattice composite. I was reminded of this fact, once learned in high school chemistry class so many years ago, when I decided to finish up some work that a friend started for me in my garage. He enclosed an open area, adding to the usable secured storage space under the pre-existing roof by first walling up the "patio" and then framing in a doorway area that needed to have part of the concrete "footer" removed to allow unfettered passage from the auto storage area to the new ''workbench/ bicycle/Glenside stuff' storage area. Wayne hacked out most of the footer with a sledgehammer, but he left the trimming of the comers to me. The project has sat idle for a year. Now I want the double door hung and I have to finish the job. I cleared out one comertonightand is my "hammer ann" sore from gripping that hammer!

In order to get a straight edge at the corner, I had to use a chisel and "score" the line before I could attempt to apply any real force so I wouldn't get a chunk out of the footer that would be too big. I had to take little bytes at a time. I had to create a weak point in the structure of the crystalline-

of a dedicated group of people. All it would tnke would be one dissenter who is easily inflamed through miss-infonnation, miss-understanding, miss-guided motives, miss-appropriation of funds, and a missantropic attitude. Missing from this list is the misstake of mentioning that the Color Computer is just over "twelve years old" and that it's initial "mentality" is obsolete by the standards of the today's commercial market. The 6809 (an external 8-bit/dual internal register= l 6-bit processing potential, sort-of) was definitely ahead of it's time. so much so, that we users are, maybe, only two or three years bypassed by technology, in some areas. Particularly in CPU speed. That and the fact that there are now true 16-bit and 32-bit CPU's available in the marketplace. As I have seen it said elsewhere before, when I have outgrown my machine's capability, I will have to find something else. But until then, as I have seen on the Tee-shirts in Atlanta. recently, at the FEST!, I WON'T GIVE UP THE GHOST!!!!!

lattice. Once created, then the additional force would break open the strong bonds of the concrete and the result would be a fracture along the lines that I wonted. Hmmmmm. Looks very much like a plan to splinter off and "break the bonds"

.<br>.<br>.

 $\approx$ 

 $\mathbb{Z}^r$ 

### CONTINUED **ON PAGE** 3

# **INSIDE THIS ISSUE**

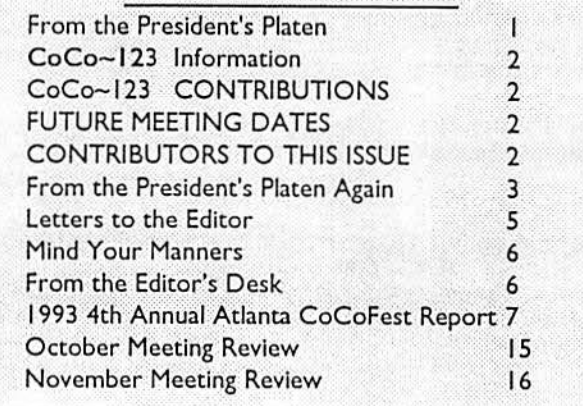

### CoCo~1<sub>2</sub>3 Information

Tho Glenside Coler Compucer Cub cf Illinois is a not-for-profit organization whose members share an interest in the Tandy Color Computer ®. The

 $CoCo-I<sub>2</sub>$  is the official newslotter of the Glonside Color Computer Club. The Glenside Color Computer Club of Illinois has no affiliation with Radio Shack ® and/or the Tandy Corporation®. The opinions expressed by the authors of articles contained within this newsletter do not necessarily reflect the opinions of the Editor, the Executive Officers or the actual Club membership.

**Wo are** committed to publishing a minimum of four issues and a maximum of twelve issues per calendar year. For a foe of \$1S.00, for January thru December, you can become a GCCC member with full membership privileges. Send your duos to:

#### GEORGE SCHNEEWEISS **RR#2 Box67 Forrest.** IL 61741-9629

Here is the list of 1992 Executive Officers and how to contact them. The club has four strong SIGS, Tandy Color Computer I, 2. 3 and OS-9. If you have questions concerning these computers or OS-9 call one of the officers. Area code C=312. S=708,F=81S.

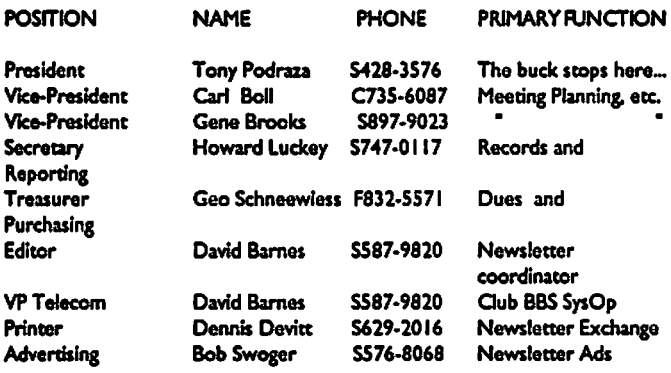

### CoCo~1<sub>2</sub>3 CONTRIBUTIONS

If you would like to contribute an article to the newsletter, upload a file to the Glenside CoCoRama BBS with an extension of '.NEWS'. If you have an AD for the newsletter UPLOAD a file with the extension of '.ADS". If you have NEWS to POST about your group, please use the message base. These flies are gathered by the BBS computer and downloaded to the Editor. If you need help contact the SYSOP by E-MAIL, mail, in person, or by phone:

#### DAVE BARNES P.O.Box281 LAKE VILLA, IL 60046

It Is preferred that you call: VOICE 708/S87-9820 or BBS 708/587-9837 On DELPHI - DAVIDBARNES On CIS- 733S7,1324

Ardclu for the CcCo-12 3 will also be accepted on diskette In ASCII form and UNFORMATTED only In the following formats:

RS-DOS 5 1/4"-35 SSDD/DSDD 5 1/4"-40 SSDD/DSDD OS-9 5 1/4"-35 SSDD/DSDD 5 1/4"-40 SSDD/DSDD 3.5"-SSDD/DSDD MS-DOS 5 1/4"-40 SSDD/DSDD 3.5"-SSDD/DSDD 5 1/4"-1.2 Meg

Submission deadline for the CoCo~1,3 is the 20th of each month. Articles submitted after the deadline will appear in the next issue.

### CoCo-12 3 NEWSLETTER EXCHANGE

The Glenside Color Computer Club of Illinois is pleased to exchange newsletters with other Color Computer user groups at no charge. Send your newsletter to:

#### DENNIS DEVITT 21 W 144 CANARY ROAD LOMBARD, IL 60148

If you desire to reprint any articles that appear here, please provide credit to the author and this newsletter.

We encourage your user group to copy this newsletter and distribute it at your regular meetings to your members free of any charge as we believe that this will encourage better meeting attendance. If you **are a** user group that feels **as** we do. please lot us know In your newsletcer so that we might do this for our members and keep our attendance up.

#### GLENSIDE CLUB MEETINGS

The Glenside Color Computer Club meets on the second Thursday of each month, from 7:30 • 9:30 PM, at the Glendale Heights Public Ubrary. Further Info can be obtained from Tony Podraza at home 708-428-3576.

#### FUTURE MEETING OATES:

December 9 January 13 A social get-together always occurs afterward at the Springdale Restaurant.

CONTRIBUTORS TO THIS ISSUE

· Tony Podraza · Ted Kitsos · Godfrey Moll · Allen Huffman

• Dale Kramer • Zack C. Sessions

· David Barnes & Harley

EDITOR: David Barnes

 $\bigcap$ 

### DESIGN, LAYOUT AND GRAPHICS: BARSoft Publishing

*Copyright* @ *1993 Glens/do Color Computer Club ol llllnols and* 

*BARSolt Publishing* 

Glenslde CoCoRama BBS (708) 587-9837 9600 BAUD

SandV BBS **8 (708) 352-0948 9600 BAUD** Glenside's Cup of CoCo **2400 BAUD** (708) 428-0436 assoanna) Chi-Coco BBS (312) 735-3355 14.400 BAUD

<sup>1</sup> *These are YOUR club BBS's... Please support them !!!*<br>Page 2

# **From The President's Platen**

### **Continued From Page** I

Oh, the dissenter?.........I won't miss him. He's purchased a '986, or something and moved on in a huff and a snit. Too bad that the association ended like a bad divorce. Didn't have to.

### **ATLANTA** FEST! GLENSIDE REPORT

In a nutshell...., no, I don't mean that we were in a nutshell, though some of the attendees could be called CoConuts, I mean in briefs....er..brief.

Eight people became new members of GLENSIDE, and a number of current members renewed their memberships for '94.

Membership currently stands at 216 members in good standing, or sitting as the case may be. Which brings me to good standing... meaning dues. Remember, all memberships end on Dec. 31, 1993. You can renew yours by finding the Treasurer's **address** on page two, (that would be George Schneeweiss) and sending him your \$1S.00 for 1994. Check your mailing label; if there is a "93" after your name, you need to renew. Back to the FEST!

**After a** horrendously long but enjoyable trip to Atlanta, I thought that I was going to be disappointed by the two days. The vehicle swallowed enough fuel on the trip down to get me to work for seven weeks, and I have to drive 31 miles, one way! BUT, and this is a big but, within the first *45* minutes of the show, all that had transpired to that point, and all that took place afterwards, both the good and the "interesting" (read Brian By *Tony Podraza* **By** *Tony Podraza* Schubring's travel report) became minor players to this one November was election month. You can read elsewhere as incident. As I was checking over the "stuff" on the tables, and  $\left\vert \right\vert$  to the results. hoping that I wouldn't pull the plug on the "Glenside Point of Nineteen-ninety four will be as busy a year for your club was looking over the "stuff" on the table. The first thing that Pacific Northwest is possible to attend. There will be new pricked my attention was the profile of the face, then the tint and glimpses of hardware to report on, new software to demo, new thickness of the glasses worn by that individual. "I know that system configurations to try out, BBS's to call and files to tint". I thought,"...I haven't seen those glasses for twenty-one badges at Chicago in '94), I couldn't truely believe my eyes...so **Brian Schubring asks you for your help**, stand... and deliver! I checked out the first name...it began with the letter "K". There has been a lot of interesting information appearing in There can't be TWO Kraig Scotts in this world", I thought. these pages, some not so interesting, and some for just plain fun, Sure enough, there aren't. The last time I saw my old roommate that I feel that the many faces of GLENSIDE present just the was in Greenville, SC, as we were all leaving campus for the right face at the right time. If that feeling is not shared, well, summer of '73. I didn't return to college the following September. that's why there is chocolate and vanilla! Do something about Kraig did, and graduated in '76. But we had some fun times in it! Send in your side of the story.

'72-'73, along with our other roommates. It took 20 years and the involvement with the 6809-based machine to bring us in contact, again, and catch up on each other. For that experience, I am truely thankful. It was like a cool breeze on a hot day.

For more information about what went on at the fest and who was there with what, be sure to read Alan Huffman's FEST report. Seems that Alan has become the self-appointed FEST reporter, in the good Doctor's absence. And a good job he does, too. I hope to have some space in future issues of the CoCo-123 dedicated to some of the stuff that I picked up at the FEST!, but this isn't Tony's~l23 ... it's GLENSIDE's ... and YOU are GLENSIDE!!! What did YOU pick up there, and what did you find out about it? Tell us what you think about it..is it easy to use .. does it have all the bells and whistles? Did you have to take a sledge hammer to it to make it work? Inquiring minds want to know.

There were some special people that weren't able to make Atlanta. I hope that you will be able to make Chicago. I was saddened by your absences, even though I understand the very valid reasons for them. Ed, Dave, Br. Jeremy, Chris & Trish, Dave & Nancy, Cray; I truely hope that schedules work out for your attendance in Chicago. Each of these gatherings is a reunion of "family". as Trish told me in '92. And some family members you just feel closer to.

*Till next time, I bid you Peace.* 

# **Erom the President's Platen Again**

Sale'' program, crashing the computer in the process, I happened president as any of the previous years have been. There are at to notice the person on the other side of the table from me, who least two FEST!s to plan for, perhaps three... maybe four, if transfer. Members at home and abroad to confer with, cajole for years, let alone the person wearing them." As I saw the last newsletter articles like the one on... well, what was the topic the name on the FEST! admission badge (yes, there will be namehe promised to write on?... and meetings to plan for. So, when

# **From the President's Platen | to Sam's Club (Advantage Membership). GLENSIDE's**

### **Continued From Page 3**

I've often mentioned that GLENSIDE' s greatest strength is it's members. I've also said that the club is not Tony's Club, but GLENSIDE's! Now it is time for you to prove that statement correct! This will be the Inst time that I will be genemting this column for a while. Brian is welcome to use the heading "The President's Platen", if he wants to, though I feel part and partial to the title (A rose by any other name....). But, I digress...

If you were at the election meeting, you know that I was not defeated in the election, but I have, rather, stepped aside to allow some R&R to fill my time, and to let the Club continue to evolve along it's appointed path. Please be patient, we 're not finished yet. It will be interesting to watch the continuing development of GLENSIDEthrough the eyes of a member instead through the eyes of it's president, as I am sure it has been for our previous President and legacy leader, Ed Hathaway.

We could not have gone this far if it hadn't been for those dedicated and hard-working people behind the scenes like the newsletter editors, BBS operators, FEST! volunteers, article and story writers, programmers, and members willing to do demos and serve as officers of GLENSIDE. Thank you, thank you, one and all. Now is the time to lift the banner (printed on a CGP220 by that well known program) and shout aloud, "USER SUPPORT HERE!", and then be ready to GIVE that support, each and every one of you. Don't leave it up to the officers. GLENSIDE is YOUR organization, supporting you, as you support each other. It is only through the giving of your time and talents (and, YES, we ALL have talents!), that you will realize just how much you have received, and will continue to receive. Don't throw up any barriers or excuses, either. Those of you in Alaska and Hawaii and Puerto Rico and Australia and The Netherlands and Georgia and New York and California and ... and ... and ... can use that keyboard and set your thoughts and ideas and tricks of the CoCo and troubles and accomplishments to ASCII as well as anybody else. I believe that I have finally succeeded in getting that thought across to at least one member who has become quite vocal with his ideas, and has started to air... type his observations and comments for us to share and to agree or to disagree with him. You can do the same. Just start. The first mile of a long journey begins with just one step. 'Nuff said!

### **REMINDER!**

Your annual memberships are up for renewal. Send them in to George Schneeweiss. Address on page two. Due to reasons mentioned carlier, dues will be \$15.00 for 1994. Remember, just one of the benefits of membership is eligibility for membership

and the president's Platen and the Sam's Club (Advantage Membership). GLENSIDE's membership number is 3410395595697 and is listed as GLENSIDE COLOR COMPUTER ... You can join Sam's using that ns a reference. But wait till after Jan 5th, 1994. We'll be renewing the membership around that time.

> An interesting call was received the other day. Seems that a current user of another brand of a disk operating system, who had cut his teeth on the 6809, was wanting to gain some space in his closet areas. However, he didn't want to "just throw the stuff out". So, he called the Glenside Public Library, for he remembered that he had once attended a CoCo user group therapy session there.

> The Library forwarded him toa contact in GLENSIDE, and he passed on his entire system to that contact, who, in tum, passed on the majority of the hard- and software to a new user who is currently learning UNIX at their job, and could possibly benefit from a touch of OS-9. This was strictly on a donation basis, to boot! Such magnanimity from a CoCo user should not go uru-ecognized. On the behalf of the recipient, and of GLENSIDE, I would like to offer a huge "thank you" to Mr. Joe Scott of Villa Park, IL. Your generosity is greatly appreciated. Notonlydid you keep your system from becoming fodder for the landfill, but you have added three more users to the world of the 6809. The recipient has two sons, you see. Rest assured that they will also become exposed to the world of computing through your gift.

> I suppose that I have rambled enough for this issue. I plan on being around in future issues of the  $CoCo~123$ , but I don't suppose that I will be able to bore you in just quite the same way. The Presidential Soapbox has it's privileges that I won't be able to take advantage of in the future. Just ns well, eh? There are some of my joys and tribulations of system and hardware and software experiences that I wish to share and questions to pose. Be prepared to help me out, okay? Again, give Brian and our new officers as much help as you can. We've got a great bunch of dedicated people in those positions. And I can guarantee that you will receive great satisfaction from your involvement! Till we meet again, I continue to bid you Peace. Forthose of you who know Greek, Maranathn!

### Editor's Note:

*Tony, thanks for the years of devoted service to the Glenside Color Computer Club. As you well know, the oflice you held is a very demanding one, but your troe spirit and friendship (as always) came through. Once again, thanks from all of us at Glenside!! Dave* 

Page 4

### Dear Mr. Barnes:

It is a popular misconception thnt Social Security favors the wealthy because Social Security only taxes income up to \$57,600. Actually when you take taxes and benefits into account, Social Security greatly favors lower wage workers, not the rich.

All workers pay the same tax rate on income up to \$57,600. The reason that the taxing stops at \$57,600 is notto favor the rich but to limit the benefits the wealthy receive. Imagine Social Security as a system where you pay in advance for trips to the grocery store. Paying for the trips represents taxes and groceries received represents benefits. The price of a trip to the grocery store is the same for all workers. All workers pay 6.20% per dollar of Social Security taxable income. High income workers earn more trips because they pay more tax. However the total number trips that can be earned is limited because taxes are only paid on the first \$57,600 of income. So with respect to taxes, Social Security treats all workers equally by charging the same price per trip to the grocery store.

For each dollar of Social Security tax paid, a worker earning minimum-wages receives retirement benefits twice that of a worker earning the maximum taxable income. So ona trip to the grocery store, a minimum-wage worker receives two full carts of groceries while a high income worker receives only one full cart of groceries. The groceries or retirement benefits received certainly favor the low wage worker.

In summary, when both taxes paid and benefits received are considered, Social Security heavily favors the minimum-wage worker over the rich.

Ask any financial expert where the safest place to invest your money is and the answer you'll get is U.S. Savings Bonds, U.S. Treasury Bills, or some other security issued by the United States Government. The Social Security Trust Fund is invested in securities issued by the federal government, so the Trust Fund is almost completely safe. Critics of the Social Security system would like you to believe that the Trust Fund is being "squandered" because the government spends the money it raises from the sale of bonds. This is a nonsense argument since nearly all bonds, public or private, are sold to obtain funds to spend. The fact is Social Security is wisely investing in the safest investment vehicle. The only risk inherent in the Social Security Trust Fund is the risk that the federal government will default on its bonds. To suggest the possible default of these bonds is tantamount to predicting the fall of the federal government. Quite frankly, I'm not ready to toss the phrase "the stars and stripes forever" into the garbage can. To the Social Security system critics, I say, stop talking trash.

Sincerely, **Ted Kitsos** 4 712 Strathdon Drive Fort Wayne, IN 46816

### Dear Dave,

This is not an article for the CLUB publication - just a question from an out-of-state member. How can we participate in the "Disk of the Month" that I see mentioned in the Meeting Reviews articles?

When I "won" my membership as a door prize at the Mid-America CoCoFest in Iowa, Carl Boll gave me some neat Program Disks -- enjoyed using them very much.

If it requires a higher ''dues'' to receive them I would be more than glad to pay it - please check this out with the Club Officers and the local membership.

Many thanks and best regards from a CoCoNut.

Godfrey J. Moll 1571 East Erie Apt.#103 Springfield, MO. 65804

### *Dear* Mi: *Moll,*

*As always, good to hear from an out-of-town club member and fellow CoCoNut.* 

*The Disk of the Month Club is available to all of Glenside's membership who wish to subscribe. There is a nominal yearly fee in addition to the club membership fee.* 

*We would be more than happy to sign you up and ship those disks to you. For more information about the Disk of the Month Club, and to renew youryea11yclub membership dues, please contact:* 

> *George Schneeweiss RR#2 Box67 Forrest, IL. 61741-9629 815-832-5571*

### **Mind Your Manners**

"Spoon" is from the Anglo-Saxon spon, meaning "chip". A spoon was a thin, concave piece of wood, used for soupy foods not liquid enough to sip from a bowl. Upper class Greeks and Romans used spoons of bronze and silver, while poorer folk carved spoons of wood.

In Italy during the 15th century, 'apostle spoons'' were the rage. Among some of the wealthy, an apostle spoon was considered the ideal baptismal gift. They had handles in the figure of an

apostle. The handle would bear the figure of the child's patron saint. Its from this custom that a privileged child is said to be born with a silver spoon in its mouth, implying that the family could afford to commission a silver apostle's spoon as a christening gift.

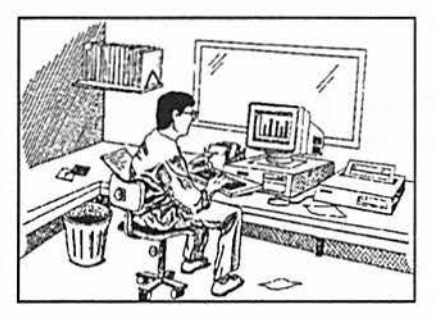

Harley's Fascinating Facts

# From the Editor's **Desk**

This newsletter marks the end of Tony Podraza's term as

President. Tony has done many, many things to help improve the club, too many to mention here in this small article. I could quite possibly devote an entire newsletter to all of the advancements due to this one man! However, change has, as it often does, come all too swifily for many of us (although not soon enough for Tony's sake I'm sure!) So, as of the December meeting, please join with me in biding our Pres and great friend Tony a fond farewell (for now anyway) and help me welcome into office Brian Schubring!

Brain has many great ideas and big plans for Glenside, but he, as Tony did, will need all of your help. One person just can't go at it alone. Let's all try to pitch in and help Brian continue to make Glenside one of the largest and certainly the greatest Color Computer Club in the United States.

Speaking of help... I know I have made this plea before, but... I NEED HELP!!! My business has increased and I just can't afford to devote all of the time necessary to produce this newsletter. I NEED HELP!!! We need someone (or several people) who can accept files and/or letters for input and proof the articles prior to publication. Proofing simply means spell checking and grammar correcting if needed. The person(s) should have access to a modem as well. Having an account on CompuServe, Delphi, Internet, or any of the local BBS's would be extremely helpful for the reception of articles. Dasically, I needneoordinatororscvcrnl coordinators to assist me in the production of the  $CoCo~123$ . I regret having to say this ... but if I don't have help on the newsletter, I will be resigning as Editor.

Anyway ... From my "family" to yours, I would like to take time to wish everyone in Glensidc and very Happy Holiday season and a prosperous New Year...

**HAM FEST'94**  SUNDAY, JANUARY 30TH **VILLA PARK ODEUM** 

(ON VILLA AVENUE BETWEEN LAKE & NORTH AVENUES)

8 A.M. -3 P.M.

# PRESENTED BY *WHEATON COMMUNITY RADIO AMATEUR W9CCU*

**ADMISSION** ADVANCED \$6.00 · DOOR \$8.00

# *FOR MORE INFORMATION CALL (708) 629-8006*

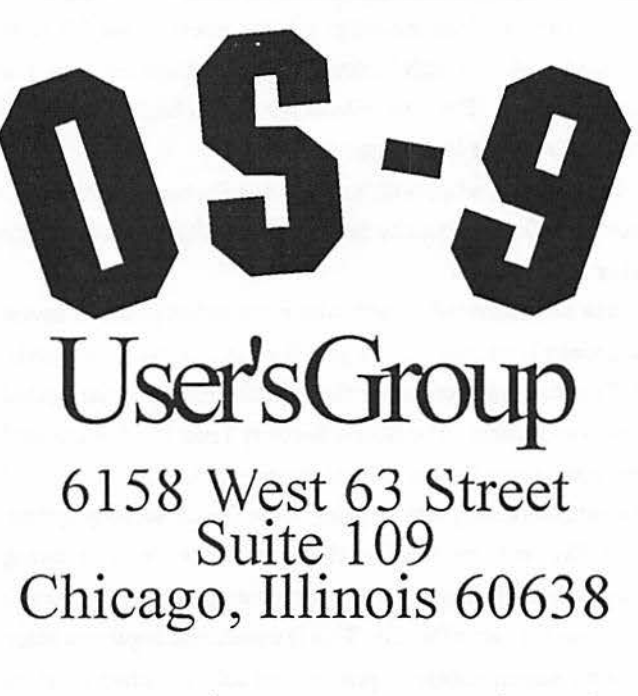

# Isn't It Time You Joined? We're still going strong!!!

For more information please write to the above address.

*Dave, Donna and Harley* Page 6

### 1993 4th Annual Atlanta CoCoFest Report

by Allen Huffman of Sub-Etha Software

NOTE: *See previous reports for the disclaimer that normally* goes here. If you don't have a previous report, they are available for the '91 and '92 Atlanta Fests, the '92 and '93 Chicago Fests, and the *'93 Middle America Fest. This makes my si.'Cth Fest report and I still make no claims to have anything correctly spelled or accurate.* 

It seems like I could replicate this opening paragraph by simply cutting and pasting key sentences from my previous 'Fest reports. After all, the same general things remain true: support for our beloved computer system, the CoCo, continues years after it was discontinued from Radio Shack and even some time afterit's "last" publication, The Rainbow, ceased to exist. We are still seeing new products, we are still seeing new minipublications, we are still seeing CoCoFests, and we (Sub-Etha) are still driving hundreds of miles to attend them ... and the drives are not getting any shorter as the yenrs go by.

But instead of stating the now hopefully obvious (which, it seems, I just did), I'll use a bit of this space to comment on this year overall. This year I went by car to Des Moines, Chicago and now Atlanta all for gatherings. I hate to repeat myself, but all of this "lack" of support sure is taking it's toll on my gas card bills. It has been a good year...for credit.

### THE DRIVE

Terry Todd (co-founding Sub-Etha partner) and I were going to try something different this time. We were going to try to arrive early. With this in mind, we planned to leave on Thursday afternoon instead of early Friday morning. I had to work that morning and wait for my paycheck to hit the bank. At noon I departed to load up the Honda for it's 750+ mile journey to Atlanta, Georgia.

Terry would meet me at my apartment where his incredibly well-packed "chest" of computer gear and a small bag of clothes would be loaded into my car. This was the first time anything that ever went to a 'Fest with me was so well packed. My gear, on the other hand, included ''the box'' which made up Sub-Etha Software, a box of all my CoCo equipment, monitor, case of disks, the PVC nightmare, a suitcase, laptop computer, camcorder, ice chest, and, well, you get the idea. It could be done. No problem.

And it wasn't. Really. Sure, I couldn't see out the back window and sure, the car rode a bit lower to the ground, but hey, wehadeverything in it (except forourfiiend Tim Johns who was worked very different out in the collection of the method is who was<br>going to have to find his own way to Atlanta if he wanted to when people came dragging into the hotel tired (like we usually attend). So, at about 1pm we headed out from Lufkin, Texas on when people came dragging into the hotel tired (like we usually ourall-dayjourney... needing to turn around only once to go back are each year) and laugh at them. And, sure enough, later on the sure enough, later on the sure enough, later on the sure enough, later on that the sure enou to the bank to pick up money for the trip.<br>The first person we saw was Al Dages. Since no one else

roadtrips along I-20, even all the "Bridge May Ice in Cold" was around, we helped him unload an of his gear. Maybe there Weather" signs don't seem to catch any attention. About the  $\int$  are some advantages of not to being enry after all and that the structure all and the structure all and the structure all and the structure  $\int$  done, it wa only thing that did catch attention along the way was when we ony unig that did caten attention along the way was when we<br>passed up a truck pulling a trailer which apparently contained James Jones mulling around. Scott Griepentrog and Eddie Kuns "The World's Only Flying Car: It Drives, It Tows, It Flys''... and I additional and the dame story to tell about Eddie's MM/1 "dying" 'it was "Made in the U.S.A." With a flying car, you'd think they'd fly rather than drive. Page 7 CONTINUED ON **PAGE 8** 

I suppose I should mention that, while I did **sec a** number of diesels this time, none of them tried to make my sub-compact car more compact. Also, while there were no evil toll roads on I-20, traffic did come to a halt in Louisiana for awhile for what I thought was a make-shift toll collection, but it turned out to be a mere mail-in ''Monroe Metropolitan Area Transportation

Study Travel Survey'' survey about the roads and travel and stuff like that. Anyway, at about Jam-ish early Friday morning we arrived at the Holiday

Inn Northlake where this year's event would once again be held. Their sign said "WELCOME COCOFEST".

### THE ARRIVAL

It was early. Too early. The hotel's computer was "down" doing audits so they had no record of our reservations which, we where told, wouldn't appear until later in the day anyway. We just wanted a room. After some negotiations, we were able to get the clerk to tell us which rooms on the first floor we could get. We had the choice of three, and found one reasonable near the outside door and 'Fest nrea - a first for us. I guess it DOES make a different when you **gripe a** bit. (We'll try that next year for Chicago so we don't end up lugging computer equipment three miles back and forth between show area and room...) Of course, if we hadn't have griped, we'd have ended up paying \$S7 for a room we didn't have a key to and that we would only get for about 6 hours before checkout.

We loaded everything into the room and set up our systems to make the usual last minute changes to our new software that would debut the next day. After everything was unpacked and plugged up, we received a phone call saying that someone else had that room reserved and that we might have to leave it later onintheday. Wedidn'ttakethiswell,especiallyafterbeingtold numerous times that there was "no way" to reserve a certain room in this hotel. It did all end up okay, and we later found out the person who had been scheduled to have our room was with the 'Fest and had requested two rooms side-by-side. Hopefully he's not upset at us for ruining his plans. At about 6:30am Terry and I decided to get some sleep and, a few hours after snoozing, we were awakened up by a 9:25am phone call and then Tim Johns was pounding at our door. Tim had managed to rent a car and made the way to the hotel. It was great to see him, but he refused to let us get back to sleep. Our day began earlier than planned. (Thanks a lot, Tim...) At least breakfast at the IHOP was enjoyable... even though I had to pay for Tim.

### THE PRE-SHOW

There was nothing very eventful this time. After four such The first person we saw was Al Dages. Since no one else

# **1993 4th Annual Adanta CoCofest Report**

**Continued From Page 7** 

during the trip -while Eddie was using a tenninal to program on it in the dark by using an AC dimmer and an auto-light. I even noticed that Joel Hegberg (Sub-Etha OSK division) and Carl Boll (who is a great guy) from Chicago pull up, then drive off... It turns out they would be back after they picked up Tony Distefano from the airport. Knowing that Tony would be at this show was a very positive sign of an interesting time - this would be his first 'Fest "down South". Things where falling into place.

Since we were so early, the show area was not even open for vendor setup yet. All we could do was go have some fun and food. .. so we did. A group of us headed across the street to the traditional Gyro sandwich shop for, you guessed it, Gyros and sandwiches. Then it was back to the hotel, where people were continuing to arrive. Nick Johnson arrived which further made our day.

### THE SHOW AREA

Later in the evening the show area was opened for vendor setup. The location was the same as all previous Atlanta Fcsts

This gave us 23 booths, a few less than last year but several vendors were there representing those who could not make it such as Strong Ware, Sundog, etc. The vendors (in no particular order) were:

· 1. Adventure Survivors - All the way from Peachtree City, Georgia, this couple once again ''survived" the long trip. Terry and I both renewed our subscriptions to their gaming newsletter. For six bucks a year, why not? (Hello there, L.E. Padgett! Did I spell it right? No wonder I can't remember his name...I don't know it! Just some initials I learned at this show... $)$ 

**2. Color Systems** -Zach Sessions showed off OS-9 games such as battleship and various card game paks for CoCo 3 and MM/1. WPShell (word processor oriented shell) and some MM/ 1 future products. The "I <hea1t> My CoCo" bumper stickers were also available.

3. Northern XPosure -A collection of Canadian vendors where represented such as Gale Force Enterprises, Bob Van der Poe) Software, Vulcan Alumni Software, Radical Electronics (circuit board CAD w/postscript output), Oblique Triad, Canaware, Hartsoft (?), Monarch Software, and Intelligent Algorithms. Of special interest was Alan Dekok'slatestcreation: Smash! This was a breakout-type game with 30+ levels (you can make your own), multiple balls, and HIGH SPEED action with sound. It ran smoothly under OS-9 and had to be one of the best OS-9 games I've ever seen. (Fully commented source code is available which includes his sprite library!) Colin McCay seemed to be "in charge" here <g>. and did a great job with the Canadian map on the back with markers representing where all the companies where from. He mentioned wanting to bring a world map down and let people put pins in where theywere from. This seems like a good idea and I hope Colin brings a map with him to Chicago (if they make it, ch?).

*If you wish to contribute to the CoCo-123:, please read page two for details!!!* 

 $\mathcal{L}$ 

# Introducing

#GSOI-Pensave Graphic System Disk includes: Pen and Paint 3-Doodle program Pensave-Pixel drawing System Coco Colorbook-Paint and edit Plus Five Graphic Files

Req: 128k Coco III & Disk Drive \$4.95 PPD. Check or Money Order MO Residents Add \$.23 Sales Tax

Southern Missouri Softworks HCR 7 Box218 Doniphan, MO 6393S (314) 2S5-3722

CONTINUED ON **PAGE 9** Page 8

### 1993 4th Annual Atlanta CoCoFest Report

### Continued From **Page 8**

4. Blackhawk Enterprises - Bill Wittman (an IMS rep) was manning this booth representing IMS and showing off his new GCal graphical calendar for the MM/I (which looked neat!). MM/1 accelerator boards were being hand delivered by

Kevin Pense (designer) and deposits where being taken for the new memory boards.

*S.* **Hawksoft** - Chris Hawks and his wife, Nancy, made their 20th 'Fest appearance at this show. His latest creation was GNOP, a pong(tm)-type game for the MM/I. You 'dhave to see it to believe it -the ball stays perfectly still while a small screen with paddle bounces around. Very bizarre, and it won him the \$1 grand prize in the contest. Other MM/1 goodies of interest where his Sound editor and Digital Clock. Chris and Nancy spent much of the show time in Star Trek: TNG uniforms. They looked very good and it turns out Nancy made them.

**6. S-BUG** -Andre Lavelle once again had gobs of goodies, including 85 meg SCSI Quantum drives, tons of cables, good ROM-paks, etc.

7. OS-9 User's Group -Carl Boll took memberships and handed out MOTDs for the newly refonned group. Carl is now the president of the group. More on this later.

**8. FARNA** Systems-Frank SwygertwasanotherGeorgian who showed up. He represented C.Dekker's fine OS-9 products such as the easy-to-use CoCoTop, a graphical desktop file manager/utility, and also some Australian warez such as the Rascan digitizer (the "Digiscan", a much smaller than the version previously sold by Game Point) and a new audio sampler with great graphics. Of course, subscriptions were taken for 268'm (the world of '68 micros) and back issues (both of them) were available. The most interesting offering would have to be "Tandy's Little Wonder", a complete book on CoCo history including schematics, hacks, and lore. FARNA was also representing Spectro Systems' ADOS. Plus more, like a new audio sampler.

9. Glensidc CoCo Club -A lot of free software was to be had with membership to this Chicago area club (which sponsors the CoCoFests there each year). A supply of shirts from the previous Chicago Fest were also available. Their point-of-sale system ran two terminals from the master CoCo. Glenside remains the national support group for CoCo users after going national three years back. Their COCO-I 23 newsletteris a great source of information, and you get four great RS-DOS and OS-9disksfreewhenjoining. Being a member also givesyou SAMS Club access.

10.R.C. Smith-R.C.isalwaysaroundwith "gently used" goodies.

11. Dirt Cheap Computer Stuff Company-Mark Griffith and Bill Dickhaus made the scene again. Mark was taking subscriptions for his "Metamorphosis" magazine (yes, that's the new name for "No Name") as well as selling 14.4 Class 2 external fax modems for \$139 (!) and external CD-ROM drives for the MM/1 for just \$199. Really "dirt cheap" deals. Bill had his IX offline renders for CIS and Delphi, and there was a gadget **designer** (buttons, sliders, knobs, etc.) for the MM/I (by Paul Fitch) that helped create control screens on the MM/I. Also on display was Brian White's SpeedDisk optimizer for OSK which, on the MM/1, had a moving screen that looked just like Norton's SD on the PCs.

12. Daltrug & Daw Training - David Wordell and Lee Veal(fromTexas)wheretherenswell. Davidhadhis''Installing the 6309" and "Beginning OS-9" video tapes (a great way to learn) and Lee had the Planet Engine OS-9 planetarium and also some Planet Engine jewelry in the shape of stars, the moon, Earth, etc. A CoCo 3 CAD package is in the works.

13. Al Dages - "Guaranteed" used CoCos, Cases, and drives galore. And peanuts. His goal was to "make everybody happy"...! I think he succeeds.

14. ACS Club Sales- More hardware/software offerings from the host club of this event.

1 *S.* Delmar -Ed demonstrated the new G-Windows based System V, which had very high-speed VGA graphics. This system runs a 68020 at 2Smhz or 33mhz and soars. Also shown briefly was G-Windows fax software (under development) with a full screen viewer for incoming faxes. MM/1 version in the works, too, seeing that the G-Windowswasa port done from that code. Unfortunately, those red foam rubber hammers made the show again causing many attendees to get "hammer happy".

16. Eugene Adams - More good deals on good hardware.

17. Disto - Tony Distefano made his first 'Fest "down South'' with 2 meg upgrade boards, Super Controller IIs, and 4n-l boards. Tony seemed very happy to be with us and we were all happy to have someone who has made such an impact with our history. Most of his Disto line was available in working and non-working fonn and he has made new runs of several items.

18. Rick's Computer Enterprises - Rick had his nonnal selection of disk magazines and goodies, as well as representing Sundog Systems' great games selling for the amazingly low price of \$18 (and even discounts for multiple purchases)!

19. Niel Brookings - Niel and Dave Halko showed off a "hyper-text" type utility which was currently geared for searching various full-text bibles on disk. The program would find (on his MM/1) nearly 6000 occurrences of a word in a split second. When demonstrated off of floppy the program was almost as fast! Any type of text could be made searchable through his program and a CoCo *OS-9* version is coming up "real soon now". The system could **be used** to search encyclopedia text, or even made to use information on CD-ROMs. The system will evolve depending on user response. If you would like to see advanced text searching software, you might want to invest the \$20 for this program and show the author that we could use something like this!

20. Sub-Etha **Software** - Ah, now I get biased This year we actually had new CoCo products! Imagine that. First was a graphics adventure of last year's Atlanta 'Fest with 60+ rooms with digitized 16-level images. Next was Towel, an OS-9 disk utility which runs under the new Etha Win interface with pulldown menus and mouse support all on a high-speed text screen. MultiBoot (up to 16 bootfiles on one startup disk) was also available and Terry's latest creation, the OS9 Terminal Emulator, made an appearance. Using the emulator, we had Terry's RS-DOS based CoCo hooked to mine using his4-pin serial port and we were able to run applications such as EthaDemo, MiniBanners, etc., over the serial cable with overlay windows, screen codes,

# ,----------------------------------------· 1993 4th Annual Atlanta CoCoFest Report

### Continued From **Page 9**

etc .• all intact. Joel Hegberg hnd Write-Right and EthaGUI for the MM/1 with a free "disktop" calculator (on disk, of course) to give away. We also represented JWT (UpTime back issues and subscriptions) and StrongWare (GEMS, Soviet Bloc, MM/ 1 tools).

21. Fat Cat Publishers - The International OS-9 Underground was represented by Scott Griepentrog (Steve Secord was unable to attend) selling back issues and taking subscriptions.

22. Roy Shoaf -Roy hnd a table of various goodies he has collected including disk drives, cases, printers, etc., collected from various sources. I almost picked up a color plotter for *\$S.* 

23. Ken-Ton - Not listed in the 'Fest booklet, this was apparently a late entry. Joe Scinta showed up with the Ken-Ton SCSI hard drive interface and ROB-DOS. Folks. this is the BEST hard drive setup I have ever seen for the CoCo. You could link up to eight SCSI devices together using his \$89 interface. It allows RS-DOS and OS-9 to exist on the same drive with great compatibility, and even supports floptical drives! He had an allin-one drive which was in a slick small case and looked fantastic. Unfortunately, the complete 80 meg setup was \$499 (on sale until December 31) and I didn't have any money.

During the show Joe showed off the tons of RS-DOS software he had running on his drive including applications, old games, you name it! All running with NO compatibility problems. Truly amazing. He also had a Midi equipped guitar out for awhile and it turns out he's quite a good guitarist. (He knows many Beatles songs, which is a "good thing"!) Joe wants to point out that they are still in business, and will continue to be so as long as things sell. He is committed to attending the next Chicago show and will be bringing along some goodies we have never seen. Rumors of his voice-mail prototypes and other really high-end devices which never made it to production circulated during the show. Joe, we'll see you there! (Can you believe no one knew how to get in touch with this guy? I had no idea! By next Fest I plan to have a Ken-Ton SCSI drive setup...)

### THE **SEMINARS**

Once again, I missed all the seminars. There just aren't enough hours in the day for all of this free information I guess.

**Saturday:** 

I lam - "Putting a Disk Magazine Together" Rick Cooper

1pm - "Tandy's Little Wonder" Frank Swygert/FARNA Systems

2pm - "C Programming" Bob Van der Poel

3pm - "OS9, etc." Alan Dekok

fl i

4pm- "O-Windows, OSK **Ed Gresick** 

6pm - "OS-9 User's Group Meeting" - discussed later.

Sunday:

10am - "OS9, etc." Allen Huffman (I overslept and missed this one. . .)

11am - "to be announced" Tony Podraza (Glenside CoCo Club president)

1pm - "How to move OS-9 from hnckers to users" Mark Griffith

### FOOD

On Sunday, ACS provided us with muffins and hot coffee! Ah, this is what makes these trips all worth it! Many had the breakfast bar in the hotel, and others went to local restaurants. There are many food places around the 'Fest area ranging from McDonald's to Red Lobster.

### THE EVENINGS

The key to being popular at a 'Fest is to keep your door open. Terry suggested this last year and it has been working for us. At one point on Friday we hnd about 20 people in our room including Boisy Pitre, James Jones, and Bob Van der **Poe).** Just 0, about everyone stopped by as we gathered around computers, kicked back and discussed David Letterman, and even drank some of Paul Jerkatis' home-brew. There was something for everyone, and the information and friendship shared after-hours was amazing.

### TONY GOES TO THE MOUNTAIN

The plan this year was to make sure we got to see the Stone Mountain laser show. Period. Word was spread that we would be getting a group together to trek out and see it. Tony Distefano found me in the hall and asked about the show. Since he had flown in and been picked up at the airport, we eagerly offered him a ride. So, this in mind, after 7pm Saturday several vehicles headed out to the show, about IS minutes away.

It was *\$S* to get in and Tony paid our way. Gee, what a nice guy! We parkedandfoundusa spot on the mountain and waited. Hundredsofpeoplelinesthemassivehillfacingagiantmountain side which had several figuresonhorsebackcarvedintoit. It was an awesome sight. Before the show would **begin,** I made a trek down the mountain to the control room to ask the guy some questions about their equipment. He didn't have much time to talk but said I could invite the group down after the show.

So, we watched the 1994 laser show. It was amazing. Full color lasers and fireworks were used to enhance the 40 minute *()*  presentation. It was like watching a giant psychedelic cartoon with great music. All during the show, the coldness in the air

Page 10 CONtlNUED ON **PAGE** 11

# **1993** 4th Annual Atlanta CoCoFest Report

### Continued From **Page** I **0**

made us comment about it while all Tony could say was thot it was "beach weather". After show, everyone left going up the mountain and we made our way down through the crowd. The operator, Shane, let us in on the "secrets" of the show. For instance, it is run by dedicated Z-80 (chip in the TRS-80 Model 1/111/4 computers) boords with each show taking up nearly 9 megs ofROM code. The entire show was made from only a few lasers (85 watts of power) and they had ways to shift the phase (or something) to change the colorofthe beams. Truly amazing. He showed us the power of the lasers by "burning" the end of a wooden stick in the 900 degree beam. Next year ACS moy plan to have a bus to take people to the laser show, and perhaps we can even arrange some inside tours of the control room. (Go for it, Ken and Al!)

After this, we went back to the hotel, couldn't find anyone, and decided to go eat. At Pizza Hut, we sat around with Tony and had a wonderful time. Tony has a great sense of humor (for a Canadian) and only got slightly annoyed by Nick Johnson using the word "spatula" over and over again.

### SUMMARY

'Fest comments ranged from "good" to "amazing". This show had a good vendor turnout but attendance was small (under 100). The show was still exciting since there was so much new stuff to see and many people who had never been to an Atlanta show made it. The lack of attendance was probably more from the fact that show publicity started only two months before the show rather than six or more.

As it was our seventh show, we had finally gotten things down and got to spend more time socializing than hacking in our hotel rooms. There was so much going on after hours that it would take another report to cover that and I encourage others to write their own reports since I'd love to know what was going on down the hall on Saturday night!

### RUMORS

More OS-9 graphical adventures and EthaWin products from Sub-Etha Software (including MM/1 ports). There will be a Chicago 'Fest in May of '94, and someone even said there was going to be another Iowa 'Fest. Any confinnation on this? Of course, ACS will probably be inviting us all back again next year.

### THE RETURN

We packed up and headed across the street to the Lucky Key Chinese restaurant. This was a tradition started a few years ago, and this year was the largest one yet. Over 20 people ended up there including: AllenHuflinan(Lufkin, TX), TenyTodd(Hudson, TX), Dave Proctor (not Barnes, not Myers, the HAM guy), Dave Halko **(pipe** dreams), Niel Brookins (with Niel Brookins), Ken Scales (Coneta Ontario? who footed the hotel bill for Northern Xposure), Brian White (somewhereelse in Canada but originally an American), VaughnCato(from20minutesaway),FrankSwygert(also''local"), Scott Proctor (from Florida at his fourth AtlantaFest), Alan Dekok (looking forward to his 21 hour drive back to Canada), Tim Johns (Nacogdoches, TX), Colin Mccay (tape shy), Eddie Kuns (dead MM/1 owner), Scott Griepentrog (Indiana, StG-Net "founder" of this dinner event?), Paul Jerkatis (broke home-brew man from LcGrangc Park, IL), Tony Podraza (pres of Glenside), Brian Schubcring (sony, bad at spelling, but he's from Chicago), Andre Lavelle (Los Angeles, CA S-BUG), Chris and Nancy Hawks (from Starbase 102 representing the International Intergalactic Corporation of Hawksoft), Carl Sefcic (whose name I KNOW I spelled wrong - C.C.O.O. club member from Chicago), and maybe some others who didn't make it on my "notes". Now, to dinner...

It started out as one long table of people and two "dinner for 8" meals ... it soon grew as several more tables of people came. We ended up with a meal costing well over \$200 to feed us all (and a \$42 tip!) which was charge to Dave Halko's credit card and Dave went home with the largest cash advance he has probably ever seen on his card. Thanks, Dave! Many humorous things happened at this dinner. At one point, it was so noisy that Dave Proctor (sitting at one end) used his handi-talkie to contact Scott Proctor at the other end of the table! After dinner, the "party" continued in the parking lot where we found out just how many digits of PI we all knew (?) ... Vaughn Cato started it when he reciled fifty digits into my tape recorder. Do we computer people know how to party or what?

### **DISCLAIMER**

If I got anything wrong, or mis-spelled anything  $\leq p$ , tough. Everyone should be used to it by now. Since I took notes, lean now mis-spell names much more accurately than I have in the past.

### THANKS

Thanks, Al Doges and everyone at the Atlanta Computer Society (like Ken Fish) for inviting us out. Thanks to Paul Jerkatis for STILL bugging me about the hotel fee from last year's 'Fest. Thanks, Tony D., for coming down to be with us...I hope your spatula made the flight okay. Thanks to Alan Dekok for the "trade" (hey, I'm still trying to find that "special thanks" screen in your game!). Thanks to Carl England for dropping by and hanging out, and to Vaughn Cato for acting as roving reporter with my tape deck. Thanks for the peanuts, Goober. Dean, thanks for being there and I await the tape of the laser show you are making for Terry! Thanks to everyone there who gave us money to make this trip less of a burden. And o very special thanks to all those I forgot to thank for not bugging me about it.

### ABOUT THE AUTHOR

*Allen Huf/hum has been a Joyal CoCoist since about 1982. He started with a grey-case CoCo* J *and upgraded it to 64K with lowercase board and has progressed through the years from there.* In */990heco-founded Sub-Etha Software with Teny Todd and has brought several programs to the market including Rulafotd Research's Kl Midi Librarian, and Sub-Etha 'sown MiniB11Mers. He has attended the Jut*  seven CoCoFests and written reports on all but the initial *Atlanta show.* 

*Allen has contributed to Up Time, OS-9 Underground, the world of'68 micros, and various newsletters around the counllyandhashadseveml letters published in The Rainbow (including one which prompted them to reprint their lirst2 pageissue). Hea/soservesasColorComputerSysOpinthe Tandy RoundTab/e on GEnie and has been mentioned in The Computer Shopper for this position.* 

Continued From **Page S** 

Dear Tony:

Thanks for your letter doted July 18, 1993 and the disks. As I now have dual FD-502's replacing the 501 's I shouldn't have any trouble with them. The rest of this letter deals with my questions as a new member of the club.

Does Glenside have a disk library or do the members meet at a library? I have seen 'utility disks' mentioned in CoCo-12 3 issues. Are these available to members?

When a product is mentioned in an article the address of the vendor is sometimes useful. Since Glenside sells advertising space I suggest an advertisers issue aimed specifically at an annual listing of vendors. The vendors could be notified of this special issue in time to buy space. The members and vendors would benefit knowing that a certain issue ench year would list active vendors and serve as a reference for ordering products. This special issue may be combined with the regular issue.

Since I live in GA., I am not likely to call the Glenside BBSs for any length of time. However, I did call the Cup of CoCo BBS out of curiosity. My name was checked against the userlog and I was quickly disconnected. What is the sign-on procedure for the club BBS'?

Thanks to Aron Hsiao for his article an BURKE & BURKE XT-RTC users. I reset my Seagate ST-22S for 30 microseconds and it flies! It's articles like this that shine draw members together. Hey, Aron. Do you know Eric Hsiao? ljustdownloaded a 'Bart Simpson' /gif file from a local BBS.

As a final note I do intend on being at the Atlanta COCOfest in October. It will be my first one and I may actually be behind a booth for Rick's Computer Enterprise. I will be looking forward to seeing you there!

DALE KRAMER P.O. BOX 14S WACO, GA (not Texas)

*Dale, Glenside has four ''new member utilities disks'• that get passed out at the FESTs to new members. We have also startedtoincludetheminthestarterpacksthatgetsentouttonew memberswhojoinbymail. ThisonlystartedlastMay,however. I have in the past, mentioned diem in d1e newsletter as available toanybodywhowantsthem,FREEOFCHARGE! Allyouhave to do is ask. They contain the following:* 

*#1 DECB utilities and a WILD gameofYAHTZEE by Joel*  M. *Hegberg (CCJ) plus Delpl1iTem1 by Rick Adams and* a *label progmm by Carl Boll* 

*#2 Upgrades to various utilities and applications by Rick Adams.* 

#3 *A BASIC primer disk by the Twin Tiers CoCo Club of Elmira,* NY. *(Distributed by pennission)* 

#4 Progmms *and Utilities by club members Tom Ko,VDlski and Bob Brohl.* 

*We are also sending out a PD release disk of C83FORTH by BDS Solhvare. If you wish to receive these member benefit disks,just send me a note.* 

*Yes, Glcnside DOES meet at a library. the Glenside Public*  Library, as you can see on the last page of the CoCo~123.

*I need to clear something up hen:. Glenside does NOT sell advertising space to anyone. Any and all vendor ads that you see* ('\ in the CoCo~123 are free of charge... always have been, and *there* are *no current plans to deviate from that policy. If you know of a product d1atyou want to see supported, tell the vendor of a unique opportunity. Product publicity without passing pennies/I/* 

*Cwtesy discounts to Glenside members are welcomed in exchange ... BUI' ARE NOT REQUIRED!//// Spread the word///* 

*Your suggestion re: vendor addresses is well noted, and is not alone. more than one person has commented on that. And, Dale, the suggestion re: a vendor supplement is also a* very *good idea.* Right now, however, your newsletter staff consists of *DavidBamesandmyself;care to help out? How about gathering some of that data and sending it up?* (After *all it's your group, too.)* 

*Loggingontoanyofthe Clubs BBSs shouldn't be* hard. *All of them have new user application files that automatically pop up if your name isn't found in the userlogs. That you got unceremoniously dumped off Cup of CoCo mystifies me. But*  there are always Gremlins running around. I've been dumped *off better boards than my own. HA! I've even been dumped off MY OWNll!!l l'Yo##'#\$'((@p@)")}}} computers/ Anyway, just follow the prompts. And thanks for Jetting me know about the dropped canier.* 

*Aron (and Rogelio, and* on *and on and on) has certainly beenabrightspotintheBBSoperation. Thenotesandmessages*  that he has sent have only confirmed the belief that the CoCo *usersaremorethanjustusers, they're family members who want to help out.* 

*Andfinally,I'mgladtohearthatyouplantobeattheFESTI in Atlanta.* 

*I missed out on the first one, and I'm sorry that I couldn't go. It's a really great time.* 

*Tony Podraza* 

### Tying up loose ends

I put out a plea for help re: PowerBoost and Mega2 last month..... Well, Boisy Pitre said that he hadn't any trouble doing the same and sat me down and told me to step through it **again.**  I did. I found my problem. I'm using a Disto 4 in 1 board and boot the system from floppy. That means that Shell and Grfdrv come in from floppy, also. Seems that I patched Grfdrv on the hard drive and didn't copy the patched grfdry to the floppy.... silly me. So thanks to all who offered help. I hope this helps others. Take those steps slowly...It's easy to stumble.

### OOPSIII

Newton White was erroneously reported to have been the President of the Atlanta Computer Society in July's CoCo~123. At the time of publication Alan Dages was the President. At the present time Ken Fish, following recent elections, has received the honor of that office from Alan and all · the benefits and responsibilities thereof. The author regrets the error.

Continued From Page 12

I'm a 1 year, 10.5 month old Coco user, who thought he had a big future!

I'm really going to brag and air my two pennies worth. If you have read what's on Delphi you would probably think should I continue with the COCO.

In as much I don't want to spread RUMORS!!!!!!, but basicly our old friend is half in the grave and half out. Let's pay more attention to OS9000, OSK, MM1!

That'swhatit'scomingto. TheCOCOhashaditsglory. To kinda quote somethig from earlier this year, "it slices, dices, etc." or "it takes a licking and keeps on ticking" [close enough].

If something got taken out of text, put it back.

Find out what's going on and ask questions. Get the right answer before giving up. The posting I read made me think, "Do I really want to join the National OS9 User Group? What I read took the wind from my sails. So what? I asked and I recieved. The man in charge (Carl Boll), explained that what was said was not meant for everyone to see. After a lonnnng chat, yes, I joined. But I can't program, I can't use a word processer, (I'm using "build" right now) I'm still learning the OS9 operating system...

HHOOWW can I contribute to this machine. Hah, I'm doing it now!!!!

AND BY THE WAY I'M CHEAP. AND I'M NOT RICH, EITHER!!

**Software is** inexpensive, now, compared to when the Tandy Orphan was on the market. But still, to some of us, it's still expensive. I've noticed that whatever IBM, APPLE, MM/1, OS9000, OSK, etc.. can do, OS9 LEVEL 2 does already. The only difference is, we're a little slower, and don't need all the memeroy just for groffics. (If anyone's seen the book that tells you how to spell send it home to me!)

So, on all that, I hope I got someone's curiosity up. Ask those questions, write something, be rcady to lend a helping hand. Share what you know so I can know. Then I can Helpmore tool It"s up to you, you, and you, and me.

I want now to take the oppertunity to thank all the hours, dumb questions, (till I got the answers) that you, the knowledgable ones shared with me. 'Cause I've helped others and look forward to doing so in the future.

And I've even helped my teachers by still looking from my platfonn to theirs and seeing a forgotten item. IT'S UP TO US (which is one half of "USER") to keep the COCO alive and **KICKING.** 

And we still need Tandy, Microwarc, and Motorola.

And we still need the programmers, bulletin boards,and we need the people who write the stuff for the shareware and pd software.

To the people who write; the sysops; the designers of our system; I wish to say thank you!

To the writers of shareware, freeware, or PD software, etc., though I am not able to support you with funds. I wish I could express my apprecation in some other way than "Thank You!!!!!!!!!!!!!!!!!!

I'm shy and bashful and wish to remain unknown.

If the president wishes to post this on the bulletin boards, ok.

anonymously, a CoCo/OS9 user

Getting to the Bottom of this DELDIR Thing

Heh, heh, I couldn't help but grin as I read Tony Podraza's story in the latest edition of CoCo 123, the newsletter of the Glenside Color Computer Club, titled "Forking With OS-9". Why? Because I had gone through a very similar experiance myself about four years ago! (Also, with Tony's little play on words with the title!)

Anyway, what Tony was talking about was how the I option during a dcldir command did not work on his system. As you are deleting a directory tree, with each directory encountered. deldir prompts you with a "Vd/q" prompt, with the I option meaning to "list directory and ask yes or no to continue". When Tony tried the I option, no directory was listed out, he was just asked "Continue? (y/n)". He assumed that the deldir command had ALWAYS been broken. Well, Tony. as Sgt. Friday once said, '' Just the facts, please.'' And here they are.

What is happening is this. When deldir hits a directory, it attempts to fork a "dire" command. Now, if you'll pull out your OS-9 Commands reference and dust it off, and lookup the DIR command, you'll see that the e option indicates a "full" directory listing. one which show owner, attributes mask, last date modified and a few other things. So what deldir is trying to do is to fork off the standarddircommand which comes with OS-9 Level 2 and call it with thee command line option. Now, why wass that not working on Tony's CoCo? Apparently Tony had acquired a replacement for the OS-9 Level 2 DIR command. This is common as there are several shortcomings to the stock OS-9 Level 2 DIR command. I wrote a replacement DIR command, myself.

In fact, while writing that program was when I did my

Continued From Page **13** 

research on deldir.

You see, the more common (standard?) way to pass command line options on a Shell command line is to preface options with **the** dash character. So, instead of a:

OS9: dir e

one would instead use the syntax:

OS9: dir **-e** 

See the difference? And I'm willing to bet dollars to doughnutsthat this is why the deldir command was not displaying a directory for Tony. deldir was dutifully forking off a "dir e" command, and since the e option was an unregonized option for his replacement dir command, it was merely dying and returning back to deldir. You see, deldir will abort if the fork was unsuccessful, but it ignores any error encountered by the actual execution of the dir command in the forked process.

The replacement dir command I was working on also uses the -e construct instead of the e, so if someone installed my replacement dir command on their system, deldir would mysteriously stop working on the dir display just as it didn't work on Tony's system. How did I fix the problem.

As with Tony, I disassembled the deldir command, but unlike Tony, I do have some experiance with OS-9 Assembler programming, so I figured out exactly what was happening, ie, that deldir was forking the dir command with an e option. So, what I did was to modify the disassembled output file so that it forked the dir command with a -e option instead of an e option and reassembled the program with the Level l ASM command. Now, since the newly assembled deldir command still was essentially property ofMicroware and I felt I could not distribute it with my replacement dir command, I used Bob Santy's makpatch command to compare the original deldir command with my new reassembled deldir command and create an IPATCH patch file which I could distribute. Then users could use IPATCH to patch their deldir command to like like my newly reassembled deldir command!

If you have a copy of SDir.ar which I wrote, then there is a patch file in the archive called deldir.ipc. You don't need to patch deldir the way Tony did In fact, the way Tony did it apparently does work, but it only forks the dir command with no special command line options, so you just get the "normal" display for whatever dir command you are using. If you want it to display a full listing and your dir command does this with a "-e" option, then my patch file with do the trick for you.

SDir.ar is available as part of a package of OS-9 Level 2 Utilities from ColorSystems.)

*Zack C Sessions ColorSystems* Page 14

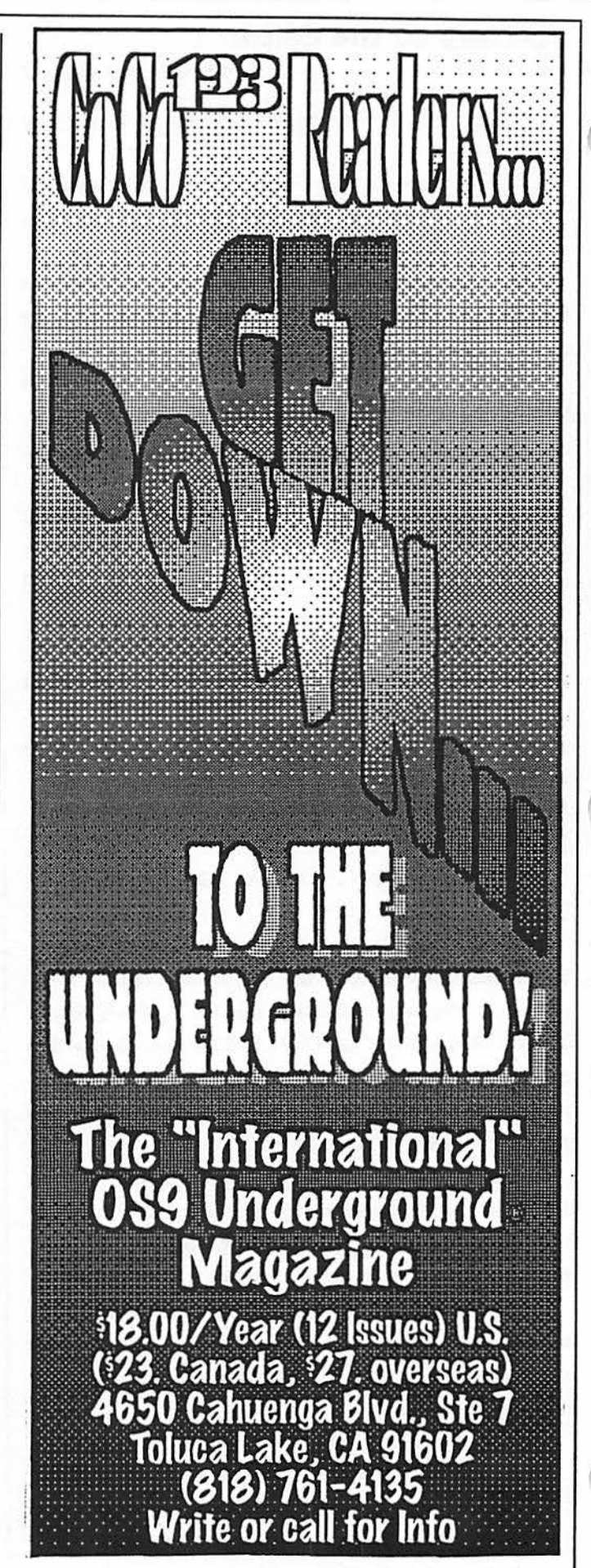

Continued From **Page** 14

Dear Coco friend/ Club

My name is Raymond Sami, you can call me Ray, 32 years old Egyptian.

I bought my coco from 5 yearsago from canada (I was living there). and with help of a lot of pinpals I get a lot of programs because no one know coco in Egypt. In the last two years I get a contract with the U. S. Anny peace keeping force in egyptian - Israile border.

I am TV-Station technical (camera work, editing, audio), I was so busy in the last two years (a lot of action like the gulf war) make me have no time for coco, so not get any new programs but also I lost all my pinpals. So if you still use the coco or have programs for it oryouknowsomeone still use it and like to pinpal with me, I am looking for a lot of programs, specialy any was in the market in the last two years like sundog programs also some programs can help me in work like studio work pro & soundtrax & graphics25. also if you have any hardware for coco not use it anymore or want to sell it like program pak or interfaces tell me maybe I buy it.

I now live in holland with my dutch girlfriend she was working with me in the peace keeping force.

Raymond Sarni Vleistroom 225 Alphen a/d RYn 2401 VE Holland

Some of the programs I look for it: Games: Kyum-Gai "OS-9" Z'89 Rupert Rythym Sinistaar Crystal City Iron Forest The contras Any Sundog game ant games for 128K or *S* 12 systems Utility: Big (disk/Ramdisk) Optimize & Compriss utility WordPower3.2 (3) Sdisk3 Hyper I/O

Fkey3 Coco3 Tool Kit NX & LC pmtr drvr Studiowork pro & rom pak Soundtrax & instrument disks cocomax3 OS9: G.S.C. R.S.B. Sdisk3 **MSF** OS9-solution Kyum-gai Xtrio Rainbow guide to OS9 II on disks Hardware: Studio work pro accelerator rompak Orchestra90 rompak PC "AT" Keyboard Interface Hacker's rompak Maxsound Cable Photocopy: 300 peek & poke for coco3 manual of maxsound

October Meeting Review

By Howard Luckey

The meeting opened at 7:39 p.m.

Bob Swoger mentioned that he had some new numbers for the BBS he is associated with. They are: 708-756-7083 for Palatine and 708-632-5558 for Arlington Heights. Different items reported about the Fest:

Ken-Ton was present and was offering its SCSI hard drive interface. Some are still available. Rick Cooper has bought the rights to the Sundog products. He is also offering a special deal on his CFDM (CoCo Friends Disk Magazine) to regularly ATTENDING members of GLENSIDE. Come to the meetings and inquire about the details. See Brian Schubring. He is handling this SPECIAL OFFER.. When a survey was taken to see what interest there would be, seven to eight members raised their hands. By the end of the meeting, there were 9 signees to the program.

Eddie Kuns announced that Chris Burke's Rocket project has definitely been postponed. He couldn't work out the problems with Microware. Later he mentioned that the Atlanta Fest had been bigger than last years but smaller than the Chicago Fest.

The club had eight new members sign up and ten renewals at the AtlantaFEST. Also there was a meeting of the OS-9 Users Group. They met to reorganize the organization because of the recent problems it had with the past president. At the end of that meeting Tony got up and reminded everyone how important it is to have the members contribute to the success of the User's Group. It's not enough for the members to sit back and wonder

### **November Meeting Review**

Continued From **Page** 15

what the Group is going to do for them. The ideas, of course apply to the Glenside club, as well.

In relation to our club and the up coming elections Tony recommended that we have more than one candidate run for president because it is very possible that he may not be able to continue. He would still be active in the club. On a personal note about the Fest, Tony mentioned that he had the pleasure of meeting an old friend of his from their college days, that meeting added to the worth and his enjoyment of the Fest

Gene Brooks wondered about the attitude people had about the Fest. The attitude was upbeat. The MM/I 68340 accelerator board were available and I think they sold out in about fifteen minutes. This is the board that gives theMM/1 a lot of the capabilities of the 68020 Motorola chip.

Brian Goers announced the sale of Entertainment books for the Chicago area. These are books that offer all sorts of discounts at restaurants and other sorts of stores. Usually after three or four discounts the cost of the book has been recovered. Brian said the books cost \$35.00 if you want to give the club \$7 .00 or \$28.00 if you don't want to give the club the \$7 .00.

### THE DEMO

During the meeting Tony found the disk for the Coco Friends Disk Magazine (CFDM) and this was the demo. The disk has some very nice graphics and a way to display them. One of the nice things was an editor so that the reader can write a response to any of the articles and then send in the comments for the next issue. There were a lot of other features and maybe some day someone will write a review.

# **November Meeting Review**

By Howard Luckey

Meeting called to order at 7:48PM. The Chair read a letter written to the membership of the Association of Diesel Specialist (ADS) that had meaning not only for their membership but which could be applied to the membership of our club. The letter asked members to remember the benefits of a group, and not only what the group does but what it does for you. In each case we are voluntary organizations which means that members have to contribute for the club to be successful. No one can imagine what goes on in an organization until one become involved.

There was a call for any old business. A question was asked about how the rewriting of our constitution and bylaws is coming along. The editor, Eddie Kuns, said there was a need for him and Carl Boll to get together and that there has been a problem doing that. The constitution will be modeled after the OS-9 Users Group's constitution. We want a constitution to submit with our application for not-for-profit status, and one that hopefully we won't need to cbnnge because it can be a long drawn process with the state. However, we will be able to change our bylaws if and when that may be necessary.

There was a call for new business. None was presented.

There was some discussion about Rick's CFDM the CoCo Friends Disk Magazine. We have a club deal for the local club membership and we can do this three months at a time. Rick has fifty articles for the magazine that he hasn't even looked at yet which shows a good supply. He has also picked up Sundog software.

There was a brief endorsement of some of the new magazines available to the CoCo, OS9, and OSK community(s). One is "the world of68' micros" (FARNA Systems, P.O. Box 321, Warner Robins, GA 31099-0321, \$23.00/year for 8 issues, \$30.00/year in Canada & Mexico, or \$12 US, \$16 C/M for 4 issues, or overseas \$35/year for 12 issues or SIS/year for 4 issues); another "The 'International' OS9 Underground" (Fat Cat Publications, 4650 Cahuenga Blvd., Ste #7, Toluca Lake, CA 91602, \$18.00 for 12 issues, or \$23.00 Canada, or \$27 .00 overseas in US Funds); another was "UpTime" (JWT Enterprises, 5755 Lockwood Blvd., Youngstown, OH 44512, 12 issues \$15.00/year or \$7.50 in two installments, foreign orders add \$7 .00 for postage except for Canada and Mexico); and one more (no copy available for this meeting) "Metamorphosis", (Dirt Cheap Computer Stuff Company, 1368 Old Highway *SO* E.ast, Union, Missouri 63804, \$24.00/year for 12 issues in the continental US, Canada #32.00/year US, overseas write for details).

The meeting was opened for nominations and elections of officers. Tony Podraza announced that he would be unavailable as president. He stated that this in no way meant that he would be dropping out of active participation in the club and that he planned to continue to make a significant contribution to the club.

Once nominations were open for president two nominees allowed their names to be put up. They were Brian Shubring and Tom Schaefges. Brian was elected, congratulations, Brian.

*n* 

*n* 

Next were the nominations for three vice presidents. Seven people allowed their name to be put up. They were Tom Schaefges {continued from the presidential nominations), Tony Podraza, Carl Boll (incumbent). Sheryl Edwards, Gene Brooks (incumbent), **Mike** Knudsen, and Ken Gideon (not present). After the election it was decided to select the top three or four depending on what kind of activities Tony will be involved in. (The official results are: Carl Boll; Gene Brooks; and Mike Knudsen, OCCCI Vice Presidents for 1994! Tony was appointed as Co-ordinator for the Third Annual "Last" Chicago CoCoFEST!.

Nominations were opened for the office of secretary. Three people were nominated: Mike Knudsen, Howard Luckey (incumbent) and Eddie Kuns. Howard was elected for another term.

Lastly were the nominations for treasurer. Three people were nominated: Mike Knudsen, George Schneeweiss (incumbent), and Sherly Edwards. George wonanothertenn. Congratulations, George, and thank you for the work you have done.

That was the main business of the meeting and I think we can congratulate ourselves. Plenty of people allowed their name to be put into consideration for election to one of the offices and all of the members present were actively involved in the voting. This indicates a strong club with a lot of support.

#### THE **DEMO**

Tony did a demo of Soviet Block a Tetrus style game from Strongware. You can select colors, have sound effects, and use a joystick instead of the keyboard. Maybe somebody can do a more extensive review some day.

Page

16

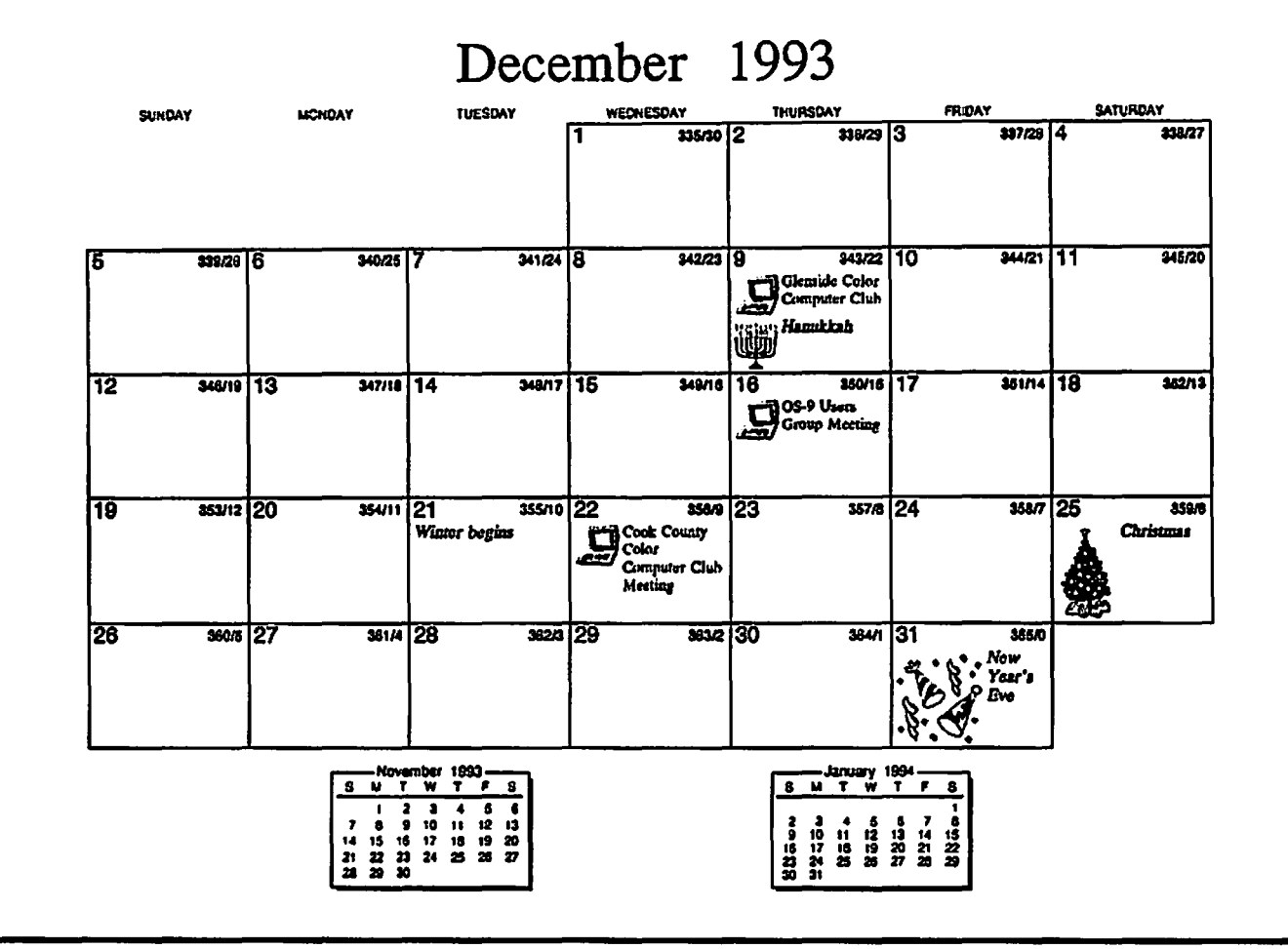

 $\bigcup$ 

 $\sim$ 

 $\ddot{\phantom{0}}$ 

# January 1994

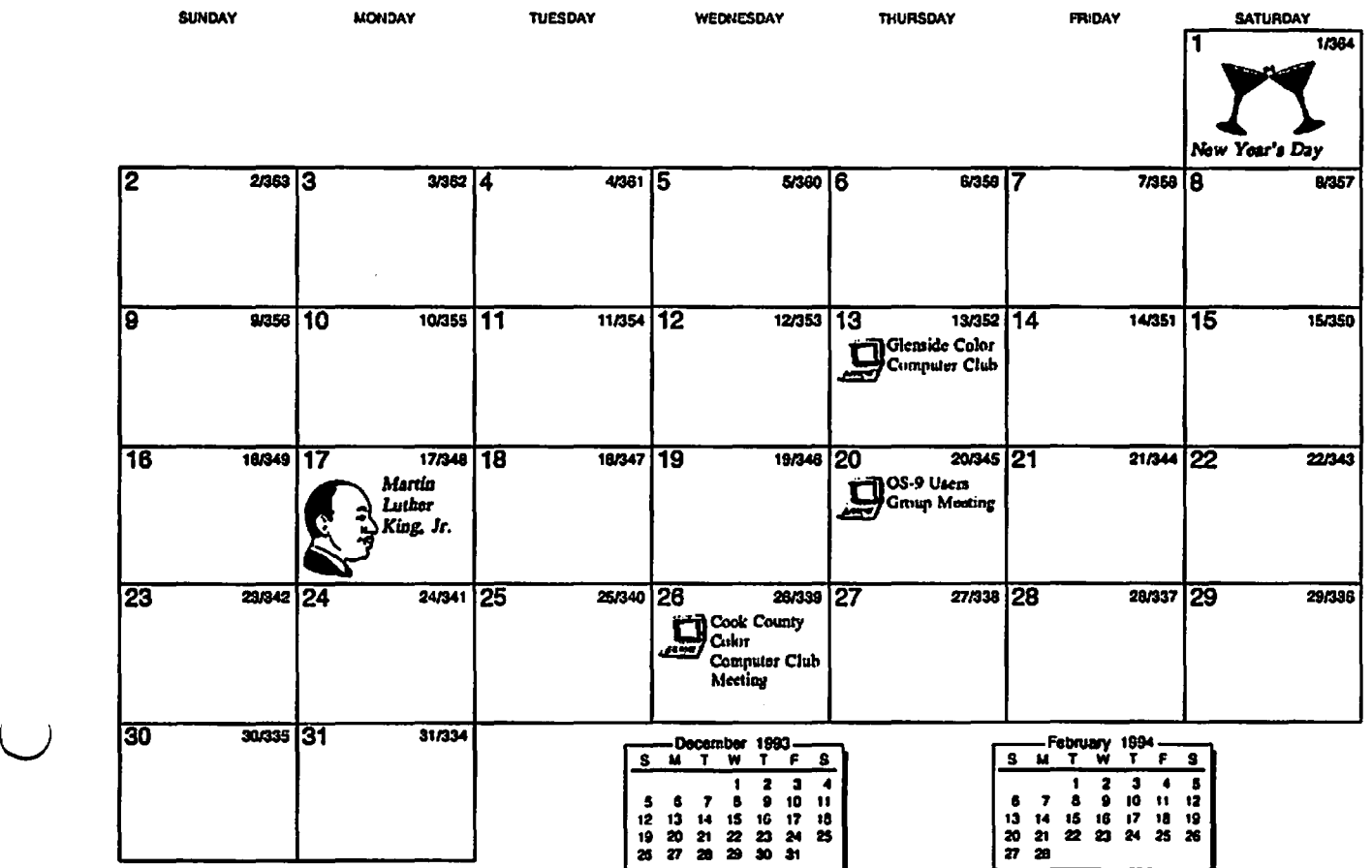

# **Location:**

Glenside Public Library 25 W. Fullerton Avenue Glendale Heights, IL. 60172 ..\_

# **Directions:**

Fullerton avenue is about 1 mile North of North Avenue (Route 64). The library is located West of Bloomindale Road in Glendale Heights. Bloomingdale Road is aproximately 2 miles West of Route 53 (or 1-355).

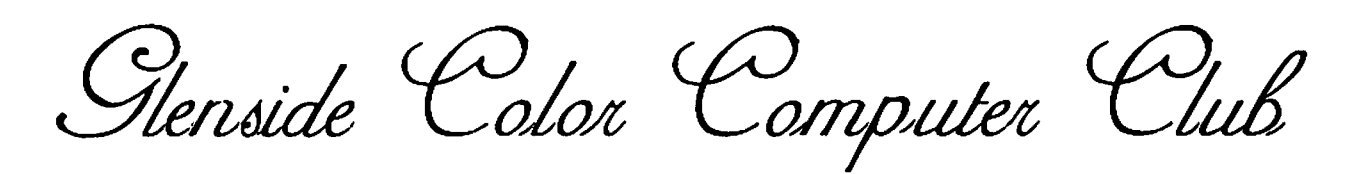

# **Next Meeting Date... December 9**

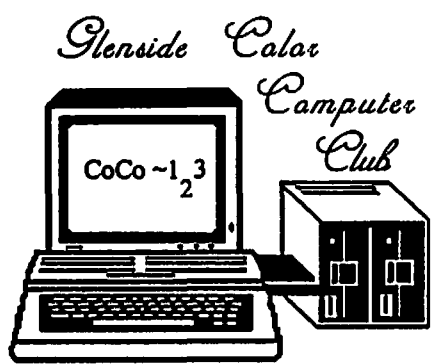

119 ADOBE CIRCLE CARPENTERSVILLE, IL. 60110

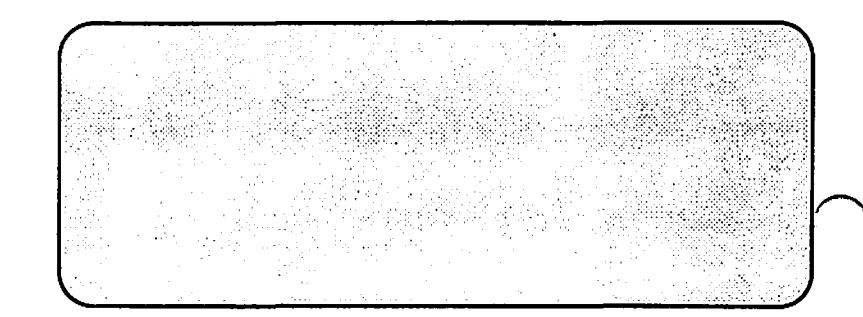